CNESC Informatique

# **Python** Reference Booklet *utilisé à partir de la rentrée 2021*

Frank Fasbender, Ben Kremer, Pascal Zeihen, François Zuidberg

Version 2.4 – Luxembourg, le 18 juin 2021

Titre : Python Reference Booklet

Élaboré conformément au programme luxembourgeois par un groupe de travail du SCRIPT/MENJE, composé de : Ben Kremer, Pascal Zeihen, François Zuidberg

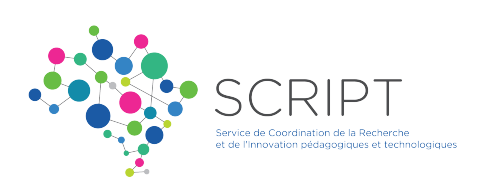

© Contenus et concept didactique pour l'enseignement au Grand-Duché de Luxembourg : CNESC Informatique

Éditeur : SCRIPT, Service de Coordination de la Recherche et de l'Innovation pédagogiques et technologiques

eduPôle Clausen 33, rives de Clausen L–2165 Luxembourg Tél. : 247-85187 [secretariat@script.lu](mailto:secretariat@script.lu)

Réalisation / Conception : GT Python, SCRIPT

Imprimé au Grand-Duché de Luxembourg

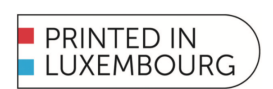

ISBN : 978-99959-1-421-9 N° interne : 2021INFORlivre003

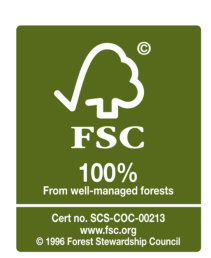

Avis :

« La présente publication respecte la loi du 18 avril 2001 sur les droits d'auteur, les droits voisins et les bases de données. Pour toute information ou requête, toute personne intéressée devra contacter le Ministère de l'Éducation nationale, de l'Enfance et de la Jeunesse, 33, rives de Clausen, L–2165 Luxembourg, [editions@men.lu](mailto:editions@men.lu) »

## **Table des matières**

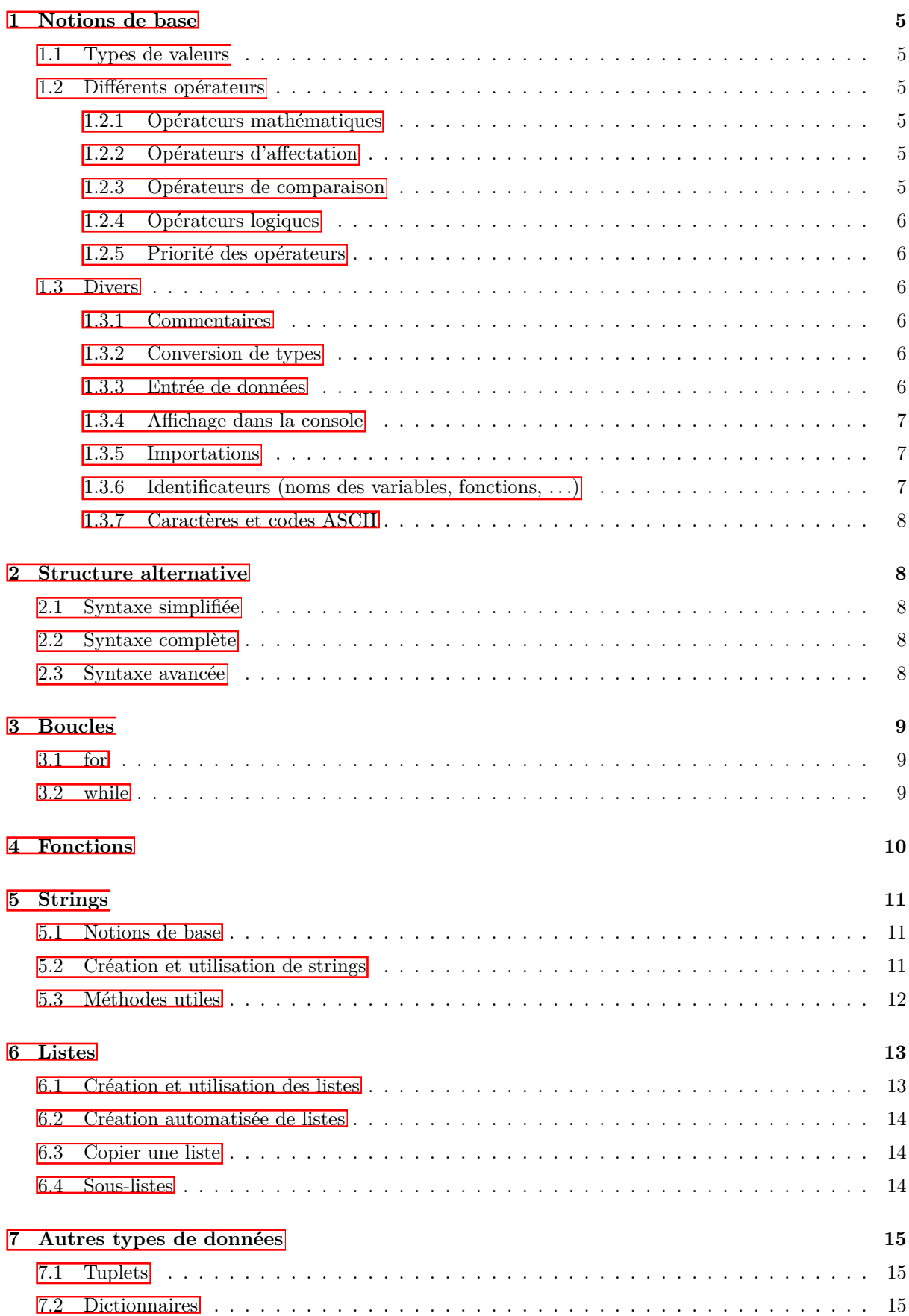

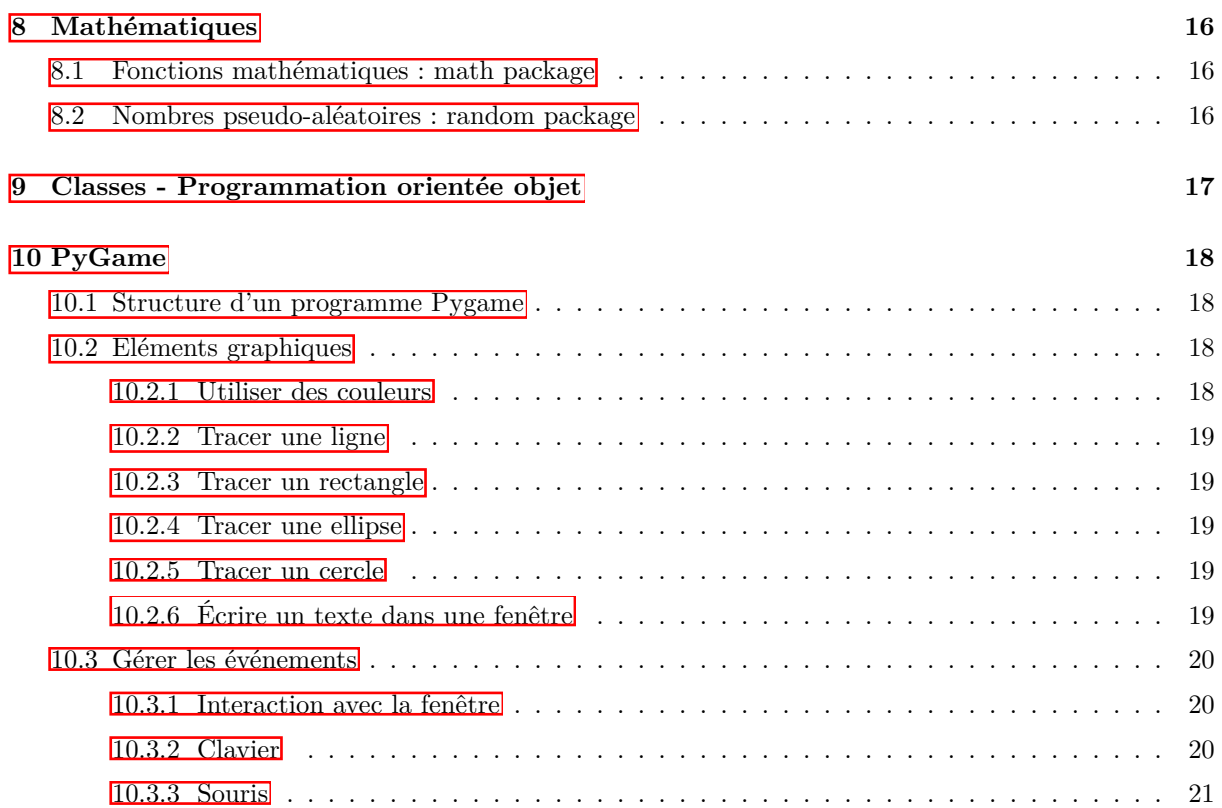

## <span id="page-4-0"></span>**1 Notions de base**

## <span id="page-4-1"></span>**1.1 Types de valeurs**

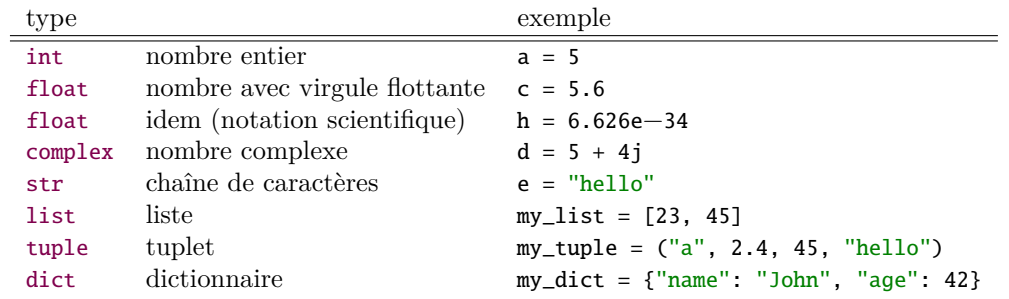

## <span id="page-4-2"></span>**1.2 Diérents opérateurs**

## <span id="page-4-3"></span>**1.2.1 Opérateurs mathématiques**

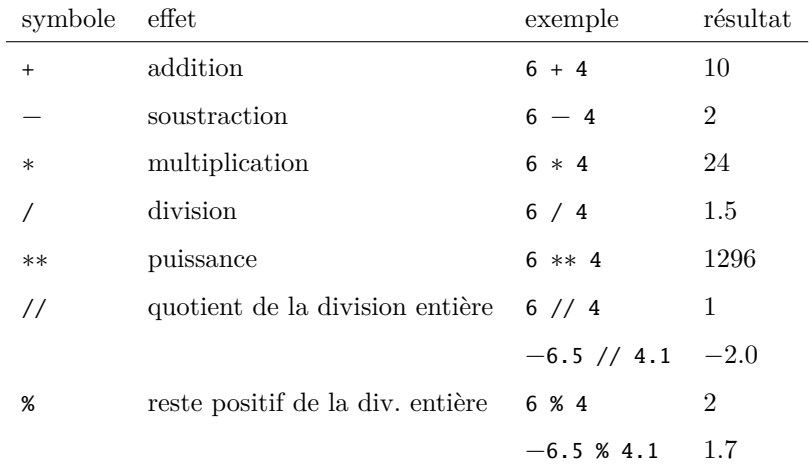

## <span id="page-4-4"></span>1.2.2 Opérateurs d'affectation

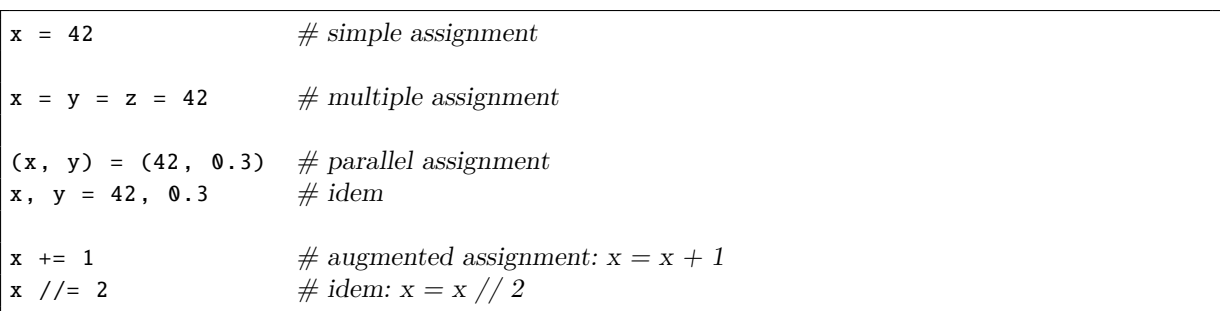

## <span id="page-4-5"></span>**1.2.3 Opérateurs de comparaison**

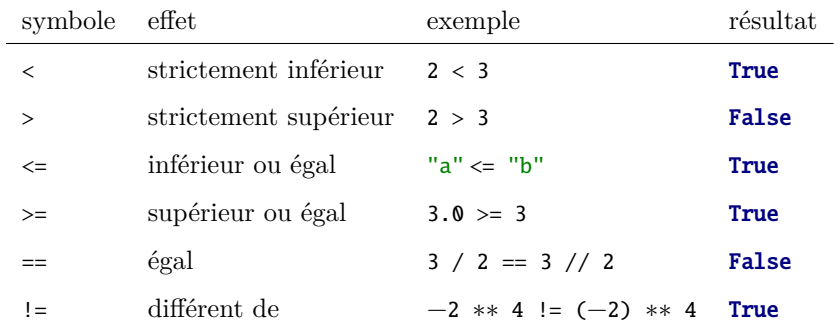

#### <span id="page-5-0"></span>**1.2.4 Opérateurs logiques**

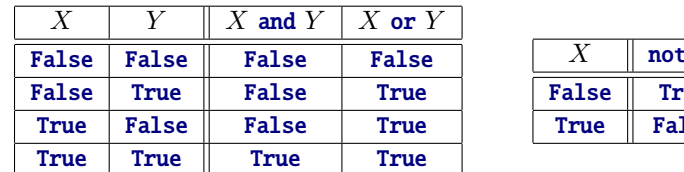

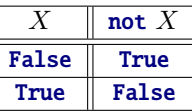

#### <span id="page-5-1"></span>**1.2.5 Priorité des opérateurs**

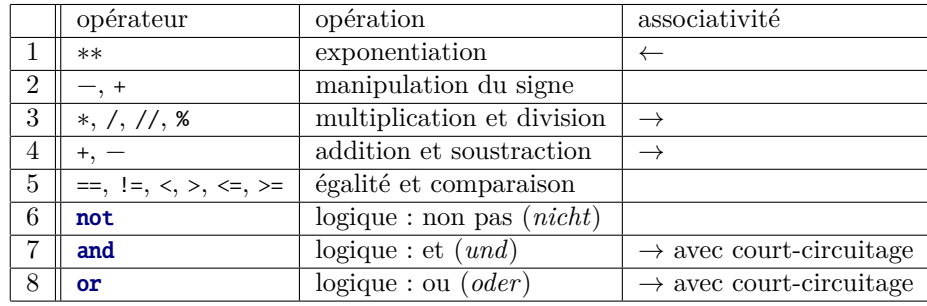

## <span id="page-5-2"></span>**1.3 Divers**

## <span id="page-5-3"></span>**1.3.1 Commentaires**

*# voici un commentaire d'une ligne*

```
''' commentaire sous forme de chaîne de caractères
sur<sub>u</sub>plusieurs<sub>u</sub>lignes
dans Le code source
, , ,
```

```
"""commentaire <sub>u</sub> sous <sub>u</sub> forme <sub>u</sub>de <sub>u</sub>chaîne <sub>u</sub>de <sub>u</sub>caractèressur<sub>u</sub>plusieurs<sub>u</sub>lignes
dans le code source
"" "" ""
```
#### <span id="page-5-4"></span>**1.3.2 Conversion de types**

int(s) *# convert string to integer* float(s) *# convert string to float* str(n) *# convert a number (or anything else) to string* list(x) *# convert tuple, range or similar to list*

## <span id="page-5-5"></span>**1.3.3 Entrée de données**

```
# enter a string without prompt
s = input()# enter a string with prompt
t = input("Enter_a, starting: ")# enter an integer with prompt (error if bad entry)
n = int(input("Enter\_an\_integer\_number:__"))# enter a float with prompt (error if bad entry)
m = float(input("Enter \ldots)]
```
#### <span id="page-6-0"></span>1.3.4 Affichage dans la console

```
# print nothing, and new line
print()
# print the string 'Hello'
print("Hello")
# print both strings with a blank space: 'Hello World'
print("Hello", "World")
# concatenate and print as one string: 'HelloWorld'
print("Hello" + "World")
# print two lines of text: 'Hello' (first line) and 'World' (second line)
print("Hello\nWorld!")
# print special characters: 'Hello\ "World"!'
print("Hello \\\cup "World \'!")# print the value from a variable
my_number = 42print("My number is", my_number) # 'My number is 42'
print(f"My number is {my_number}") # idem (recommended)
# print a string several times: 'HelloHelloHello'
print(3 * "Hello")print("Hello" * 3)
# replace 'new line' by any other character(s): 'We <3 Python'
print ("We", end = "\sim <3.")
print("Python")
```
#### <span id="page-6-1"></span>**1.3.5 Importations**

*# import a package* import math *# recommended # or* from math import *# not recommended (many useless identifiers) # import only what you really need* from math import sqrt, cos, sin, pi

### <span id="page-6-2"></span>**1.3.6 Identificateurs (noms des variables, fonctions, . . .)**

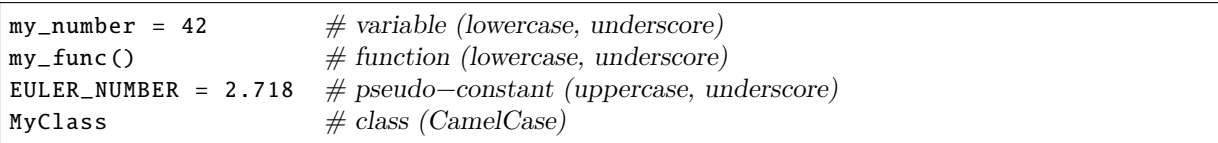

#### <span id="page-7-0"></span>**1.3.7 Caractères et codes ASCII**

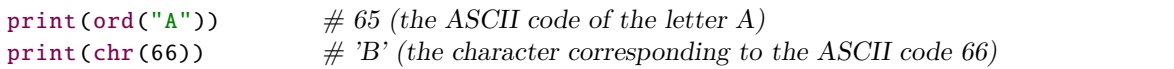

Tableau des caractères correspondant aux codes ASCII de 32 à 126 :

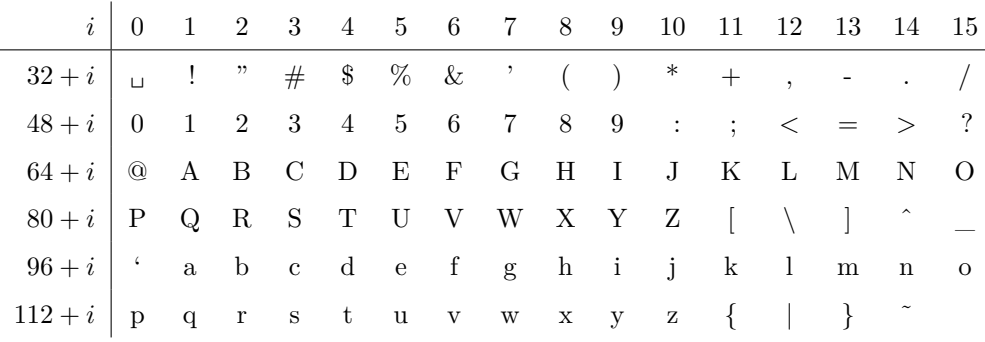

## <span id="page-7-1"></span>**2 Structure alternative**

## <span id="page-7-2"></span>**2.1 Syntaxe simplifiée**

```
if <condition>:
    <instruction(s)> # execute these if the condition is true, otherwise skip them
```
## <span id="page-7-3"></span>**2.2 Syntaxe complète**

```
if <condition>:
     \langleinstruction(s) \rangle # execute these if the condition is true ...
else:
     <instruction(s)> # ... or these if the condition is false
```
Opérateur ternaire :

```
my_var = <expr_if_true> if <condition> else <expr_if_false>
```
## <span id="page-7-4"></span>**2.3 Syntaxe avancée**

```
if <condition_1>:
    <instruction(s)>
elif <condition_2>:
    <instruction(s)>
...
elif <condition_n>:
    <instruction(s)>
else:
    <instruction(s)> # execute these if all former conditions were false
```
## <span id="page-8-0"></span>**3 Boucles**

## <span id="page-8-1"></span>**3.1 for**

```
for <iterator> in <list_of_values>:
    <instruction(s)>
```
On utilise fréquemment l'expression : range(start, stop, step)

```
for i in range(10):
    print(i) # values 0, 1, ..., 9
for i in range(3, 8): \# values 3, 4, 5, 6, 7
    print(i)
for i in range(2, 17, 3): # values 2, 5, 8, 11, 14
    print(i)
for i in range(4, \theta, -1): # values 4, 3, 2, 1
    print(i)
for letter in "Hello!": \# values 'H', 'e', 'l', 'o', '!'
    print(letter)
for _ in range(5): # recommended name if the iterator is not used
   print("Hello!")
```
## <span id="page-8-2"></span>**3.2 while**

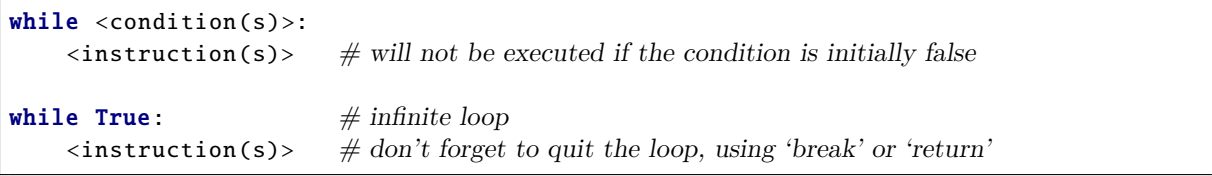

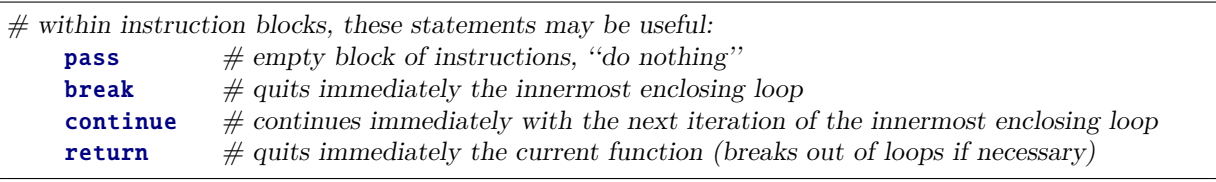

## <span id="page-9-0"></span>**4 Fonctions**

```
def <name of function>(param_1, ..., param_n):
   <instruction(s)>
    return <answer>
```

```
def <name of function>(param_1, ..., param_n):
    <instruction(s)>
    # no return statement: None is implicitly returned
```

```
def <name of function >(): # no parameters
    <instruction(s)>
   return <answer>
```

```
def <name of function >(param_1 , ..., param_m, param_n=42): # default argument
   <instruction(s)>
    return <answer>
```
*# example call of a function* my\_result = my\_function(arg\_1 ,..., arg\_n)

## <span id="page-10-0"></span>**5 Strings**

Attention : Les chaînes de caractères (nommées *strings* en programmation) ne peuvent être changées après leur création. On peut accéder aux diérents caractères, mais on ne peut pas supprimer un caractère (ou une sous-chaîne) dans la chaîne originale. Pour modifier une chaîne il faut donc créer une copie qui contient les changements. Une espace dans un string est aussi traitée comme un caractère (*blank character*).

## <span id="page-10-1"></span>**5.1 Notions de base**

```
my_string_1 = 'hello'
my\_string_2 = "world"my\_string_3 = """"first\_row\_of_uthisstring that spans over
three<sub>-rows</sub>"""
my_string_4 = "mu" + 5  "ha" + "!"  2 # 'muhahahahaha!!'
```
### <span id="page-10-2"></span>**5.2 Création et utilisation de strings**

```
# create new string
my\_string_1 = "Hello \cup world"# create a copy of a string
my\_string_2 = my\_string_1# access specific character
print(my_string_1[1]) # 'e'
# reading from the right (-1: last character, -2: second last character, ...)
print(my_string_1[-3]) \# 'r'
# number of characters in string (length of string)
n = len(my_string_1) \# 11# create substring
new\_string = my\_string_1[2:6] # 'llo '
new\_string = my\_string\_1[4:-2] # 'o wor'
new\_string = my\_string\_1[:3] \qquad \qquad \# 'Hel'new_string = my_string_1[2:] # 'llo world'
# index of first occurrence of element (error if not found)
n = my\_string\_1.index("''') \# 5new\_string = my\_string\_1[n+1:] # 'world'
# concatenation of several strings
x, y = 2, 3my_addition = str(x) + "<sub>-1</sub>+<sub>-</sub>" str(y) + "<sub>-1</sub>=<sub>-</sub>" + str(x + y) \# '2 + 3 = 5'
my\_addition = f''{x}_{u} + (y)_{u} = (x+y)'' # idem (recommended)
# number formatting
x = 123.456789s = f''{x}'' <br>
s = f''{x:16}'' <br>
\qquad # '123.456789' (default)<br>
\qquad # ' 123.456780' (11)s = f"{x:16}" # ' 123.456789' (16 characters, right≠aligned)
s = f''\{x: \le 16\}" \#\!/23.456789 ' (16 characters, left-aligned)
s = f''\{x : \triangle 16\}" #' 123.456789 ' (16 characters, centered)
s = f''(x : .2f)'' # '123.46' (2 decimals, rounded)
s = f''\{x:\& 8.2f\}'' # ' 123.46 ' (2 decimals, 8 characters altogether, centered)
```
## <span id="page-11-0"></span>**5.3 Méthodes utiles**

```
s1 = "my_TINY_ttext." # example text
s2 = s1.capitalize() # 'My tiny text.'
s2 = s1.1ower() \# 'my tiny text.'
s2 = s1.\text{upper}() # 'MY TINY TEXT.'
# strip() removes leading/trailing spaces or characters
s2 = "\frac{1}{2} text \frac{1}{2}". strip() # 'text'<br>s2 = s1 \cdot \text{strip("met.")} # 'y TINY tex'
s2 = s1.strip("met.")
li = s1.split() \# [m_y, 'TINY', 'text.]1i = s1.split("t")    # \lceil m y \rceil I N Y'; 'ex', '.' \rceil{\tt n} = s1.find("TI") \qquad\qquad\# 3\ ({\rm index},\ -1\ {\rm if\ not\ found})n = s1.find("t", 9, -1) \# 11 (looks only at s1[9:-1])
s2 = "abababa" .replace("ab", "c") \qquad # 'ccca's2 = "abababa".replace("a", "c", 2) # 'cbcbaba' (first 2 occurrences replaced)
# test methods (return True or False)
my_string.isalpha() # not empty and only letters?
my_string.isdigit() # not empty and only digits 0, 1, ..., 9 ?
my_string.isalnum() # not empty and only letters and digits?
my_string.islower() # not empty and no uppercase letter?
my_string.isupper() # not empty and no lowercase letter?
my_string.isspace() # not empty and only (white)spaces?
```
## <span id="page-12-0"></span>**6 Listes**

## <span id="page-12-1"></span>**6.1 Création et utilisation des listes**

```
# create new empty list
my\_list = []# create list with 2 elements
my_list = ["hello", "world"]
# append element to list
my_list.append(42)
my_list += [42] # idem
# show list contents (implicit str() conversion)
print(my_list)
# show specific element in list
print(my_list[0])
# modify specific element in list
my_list[0] = "goodbye"
# verify if element is in list
is_in_list = 42 in my_list
# index of first appearance of element (exception ValueError if not found)
n = my_list.index("hello")
# number of occurrences of element in list
n = my\_list.count("hello")# length of list : number of elements
n = len(my_list)# delete element at a specific position
del my_list[0]
# delete first occurrence of specific element (error if not found)
my_list.remove(42)
my_list.remove("hello")
# reverse order of list elements
new_list = reversed(my_list) # my_list is left unchanged
my_list.reverse() # in situ
# sort list
new_list = sorted(my_list) # my_list is left unchanged
my\_list.sort() \# in situ
# concatenate multiple lists
my\_list\_3 = my\_list\_1 + my\_list\_2# return and remove last element in list (error if empty list)
element = my_list.pop()
# insert element at specific location (index)
my_list.insert(2, "hello")
```
## <span id="page-13-0"></span>**6.2 Création automatisée de listes**

 $my\_list = list(range(6))$  # [0, 1, 2, 3, 4, 5]  $my\_var = range(6)$   $\# this is a range and cannot be used as a list!$  $my\_list = list(range(8, -4, -3))$  # [8, 5, 2, -1]

## <span id="page-13-1"></span>**6.3 Copier une liste**

 $my\_list = [2, 3, 4]$  $copy\_list = my\_list[:]$   $\# first-level copy (shallow copy)$  $matrix = [[1, 2], [3, 4]]$  # list of lists copy\_matrix =  $[x[:]$  for x in matrix]  $\#$  second-*level* copy from copy import deepcopy copy\_list = deepcopy(my\_list) *# deep copy*

## <span id="page-13-2"></span>**6.4 Sous-listes**

 $my\_list = ['a", 'b", 'c", 'd", 'e"]$ print(my\_list[1:3])  $\#$   $|{}'b$ <sup>'</sup>, 'c'] print(my\_list[:2])  $\# [a', 'b']$ print(my\_list[3:])  $\#$   $[d', 'e']$ print(my\_list[2:-1])  $\# [c', 'd']$ 

## <span id="page-14-0"></span>**7 Autres types de données**

## <span id="page-14-1"></span>**7.1 Tuplets**

*# tuple examples*  $t1 = (10, 20, 30)$ t1 = 10, 20, 30  $\#$  *idem*  $(x, y, z) = t1$  # now  $x = 10, y = 20, z = 30$  $x, y, z = t1$  # *idem* 

## <span id="page-14-2"></span>**7.2 Dictionnaires**

```
# dictionary examples
my_dict = { "M": 1000, "D": 500, "C": 100 }
my\_dict["L"] = 50 # new entry or modification in dict
del my_dict["L"] # removes item from dict (error if unknown)
my_value = my_dict["M"] # value of corresponding key (error if unknown)
my_value = my_dict.get("B", 0) # default value 0 if the key 'B' is unknown
n = len(my\_dict) # size
list_of_keys = my_dict.keys() # not sorted
list_of_keys = list(my_dict) # idem
sorted_list_of_keys = sorted(my_dict)
list_of_values = my_dict.values() # not sorted
list_of_items = my_dict.items() # item = (key, value), not sorted
"M" in my_dict # True (key has been found)
"D" not in my_dict # False (key has been found)
for k in my_dict:
   <instruction(s)> # k loops through the keys in an undefined order
for k, v in my_dict.items():
   \angleinstruction(s)> \# (k, v) loops through the (key, value) couples
```
## <span id="page-15-0"></span>**8 Mathématiques**

## <span id="page-15-1"></span>**8.1 Fonctions mathématiques : math package**

```
# import some math functions
# abs(), round() always available without import
from math import sin, cos, tan, asin, acos, atan, atan2, pi, sqrt
from math import ceil, trunc, floor
x = cos(pi) # -1.0x = \sin(30) \# -0.9880316240928618 (arg in radians!)
x = asin(0.5) # 0.5235987755982988 (principal value)
x = atan(≠3) # ≠1.2490457723982544 (principal value)
x = \text{atan2}(0, -3) # 3.141592653589793 : \text{atan2}(y, x) gives the argument of complex(x, y)
x = abs(-3) # 3
x = sqrt(256) # 16
x = \text{ceil}(1.23) # 2 (smallest integer larger or equal)
x = \text{trunc}(-8.76) # -8 (strip fractional part)
x = floor (-8.76) \# -9 (largest integer smaller or equal)
x = round(4.6) # 5 (round to nearest integer)
x = round(3.5) # 4 (round to nearest EVEN integer!)
x = round(4.5) \# 4 (round to nearest EVEN integer!)
```
## <span id="page-15-2"></span>**8.2 Nombres pseudo-aléatoires : random package**

```
# import some random functions
from random import random, randint, randrange, shuffle, choice
x = \text{random}() # random float 0.0 \le x \le 1.0x = \text{randrange}(6) # random int 0 \le x \le 6x = randrange(1, 6) \# random int 1 \le x \le 6x = \text{randint}(1, 6) \quad # \text{random int} \quad 1 \leq x \leq 6shuffle(my_list) # random permutation in situ
x = choice(my\_list) # random element from list (error if the list is empty)
```
## <span id="page-16-0"></span>**9 Classes - Programmation orientée objet**

```
# example class
class MyClass: # defines a new class
    def __init__(self, param1 = def1, param2 = def2):# initializer with 2 parameters and default values
        self.var1 = param1 # attribute of class instance
        self.var2 = param2 # all attributes are public!
    def my_method_1(self): # always use 'self' as the first parameter
        # method callable on every class instance
        <instruction(s)>
        return my_result # optional
    def my_method_2(self, param1, param2):
        # method callable with two additonal arguments
        <instruction(s)>
        return my_result # optional
# example: use of My_class
obj = MyClass(arg1, arg2) # calls init with 2 args
obj = MyClass(arg1) # default value for 2nd parameter
obj = MyClass() # default values for both parameters
obj .my\_method_1() \# calls \ method \ with \ self = objobj.my_method_2(arg1, arg2) # calls method with self = obj and 2 more arguments
print(obj.var1) # direct access to public attribute
obj.var2 = \epsilonxpression \neq idem (allowed, but not recommended)
```
## <span id="page-17-0"></span>**10 PyGame**

## <span id="page-17-1"></span>**10.1 Structure d'un programme Pygame**

```
import pygame, sys
from pygame.locals import *
pygame.init()
SIZE = (400, 300) # width and height of the pygame screen
screen = pygame.display.set_mode(SIZE)
pygame.display.set_caption("Hello_world!")
screen.fill("white") # colour arguments can be names (str)
FPS = 30 # frames per second
clock = pygame.time.Clock()
done = Falsewhile not done:
    for event in pygame.event.get():
        if event.type == QUIT:
            done = True
        # elif event.type == # check for user interaction
    # do some cool stu
    pygame.display.update() # visible only after the next event.get() !
    clock.tick(FPS)
pygame.quit()
sys.exit()
```
## <span id="page-17-2"></span>**10.2 Eléments graphiques**

## <span id="page-17-3"></span>**10.2.1 Utiliser des couleurs**

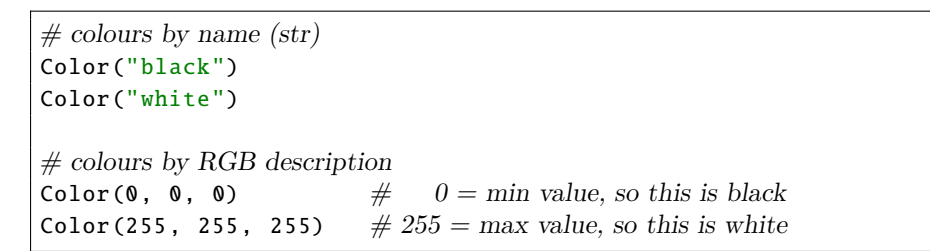

Voici quelques noms de couleurs (il en existe des centaines) :

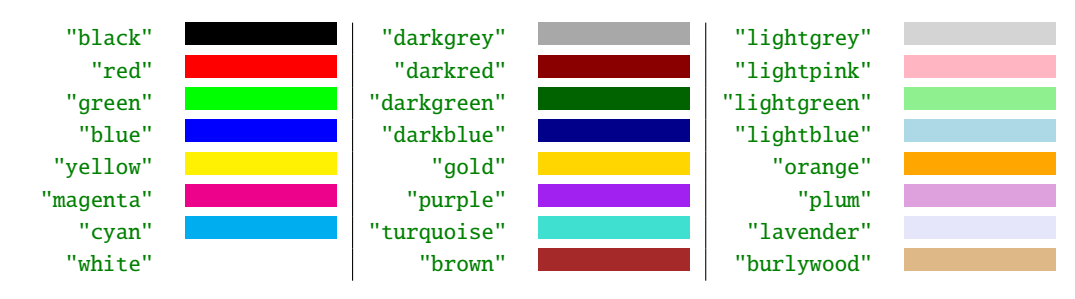

#### <span id="page-18-0"></span>**10.2.2 Tracer une ligne**

Les coordonnées des points sont exprimées en *pixels*. Le pixel (0; 0) est le coin supérieur gauche de l'écran pygame. Si la taille de l'écran est SIZE = (400, 300), le pixel en bas à droite de l'écran a comme coordonnées (399; 299). On peut placer des objets (alors invisibles) à l'extérieur de l'écran, en utilisant des coordonnées négatives ou supérieures aux valeurs dans SIZE.

*# Parameters for pygame.draw.line: # surface, color, start\_point, end\_point[, width]*

pygame.draw.line(screen, "red", (0, 0), (10, 10), 5)

#### <span id="page-18-1"></span>**10.2.3 Tracer un rectangle**

*# Parameters for pygame.draw.rect: # surface, color, (x, y, width, height)[, width] # if width = 0 or omitted, the rectangle is filled*

pygame.draw.rect(screen, "red", (0, 0, 10, 40), 1)

#### <span id="page-18-2"></span>**10.2.4 Tracer une ellipse**

L'ellipse sera inscrite dans le rectangle fourni comme 3<sup>e</sup> argument. Si le rectangle est un carré, l'ellipse sera un cercle (ou un disque).

*# Parameters for pygame.draw.ellipse: # surface, color, (x, y, width, height)[, width] # if width = 0 or omitted, the ellipse is filled*

pygame.draw.ellipse(screen, "red", (0, 0, 10, 40), 1)

#### <span id="page-18-3"></span>**10.2.5 Tracer un cercle**

*# Parameters for pygame.draw.circle: # surface, color, center\_point, radius[, width] # if width = 0 or omitted, the circle is filled (disc)*

pygame.draw.circle(screen, "red", (50, 50), 15, 1)

#### <span id="page-18-4"></span>**10.2.6 Écrire un texte dans une fenêtre**

Exemple : le texte « Hello World ! » est écrit en couleur verte au milieu de la fenêtre.

```
font = pygame.font.SysFont("Palatino", 72)
text = font.render("Hello<sub>u</sub>World!", True, "green")
screen.blit(text, ((w - text.get\_width()) // 2, (h - text.get\_height()) // 2))
```
## <span id="page-19-0"></span>**10.3 Gérer les événements**

## <span id="page-19-1"></span>**10.3.1 Interaction avec la fenêtre**

if event.type == pygame.QUIT: *# window specific command quit* <instruction(s)>

#### <span id="page-19-2"></span>**10.3.2 Clavier**

if event.type == KEYDOWN: *# key was pressed* if event.key == K\_<name of key>: <instruction(s)>

if event.type  $==$  KEYUP: *# key was released* if event.key == K\_<name of key>: <instruction(s)>

Exemple :

```
if event.type == KEYDOWN:
    if event.key == K_SPACE:
        print("SPACE<sub>u</sub>pressed")
    elif event.key == K_b:
        print("b_key_pressed")
    elif event.key == K_LEFT:
        print("left_arrow_key_pressed")
```
Constantes renvoyées par event.key :

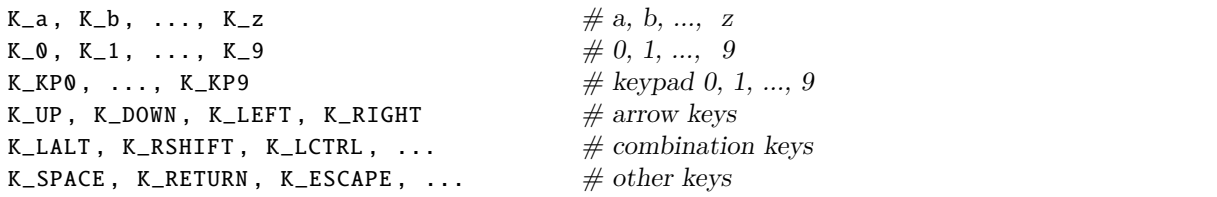

Autre approche : déplacer un objet vers la gauche ou vers la droite, aussi longtemps que la touche correspondante est enfoncée.

keys = pygame.key.get\_pressed() if keys[K\_LEFT] and not keys[K\_RIGHT]: *# move object to the left* elif keys[K\_RIGHT] and not keys[K\_LEFT]: *# move object to the right*

#### <span id="page-20-0"></span>**10.3.3 Souris**

```
if event.type == MOUS EBUTTONDOWN and event.button == 1:
     # left mouse button has been pushed
     # values of event.button: 1 = \text{left}, 2 = \text{middle}, 3 = \text{right}, 4 = \text{scroll-up}, 5 = \text{scroll-down}if event.type == MOUS E BUTTONUP and event.button == 1:
```
*# left mouse button has been released*

**if** event.type ==  $MOUSEMOTION:$  # the mouse pointer has moved <instruction(s)>

Pour réagir aussi longtemps qu'un bouton (ou plusieurs, ou aucun) est enfoncé :

```
if pygame.mouse.get_pressed() == (True, False, False):
    # left mouse button is down
    <instruction(s)>
if pygame.mouse.get_pressed() == (False, False, True):
    # right mouse button is down
    <instruction(s)>
if pygame.mouse.get_pressed() == (True, False, True):
    # left and right mouse buttons are down
    <instruction(s)>
if pygame.mouse.get_pressed() == (False, False, False):
    # all mouse buttons are released
    <instruction(s)>
```
Position de la souris :

```
(x, y) = event.pos # position of the mouse pointer at the exact time of the event
(x, y) = pygame.mouse.get_pos() # current position of the mouse pointer
```
## PYTHON 3 - REFCARD v2.8.3 (1<sup>ère</sup> et 2<sup>e</sup> B) Page 1/5

#### VALEURS ET TYPES

#### Types numériques

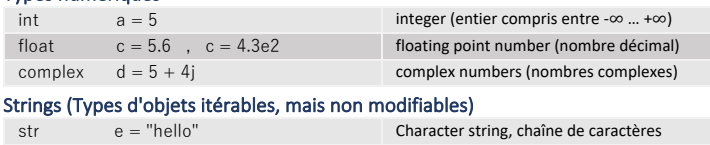

#### Conversion de type

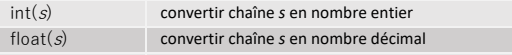

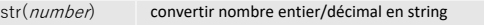

#### Noms des variables  $\blacklozenge$  case sensitive (différence entre caractères majuscules et minuscules) Certains mots réservés ne sont pas autorisés :

## False, None, True, and, as, assert, break, class, continue, def, del, elif, else, except, finally, for,<br>from, global, if, import, in, is, lambda, nonlocal, not, or, pass, raise, return, try, while

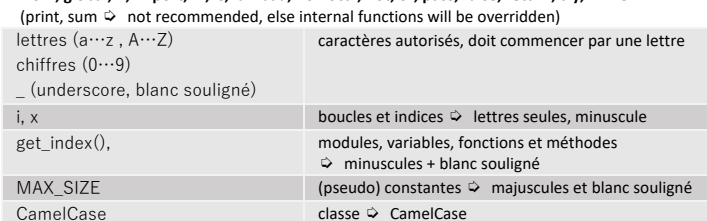

#### CHAINES DE CARACTERES (= SEQUENCES NON-MODIFIABLES, IMMUTABLE)

**Les caractères d'une chaîne ne peuvent pas être modifiés**. Python ne connaît pas de caractères. Un caractère isolé = chaîne de longueur 1.

Dans les exemples suivants : s = chaîne de caractères

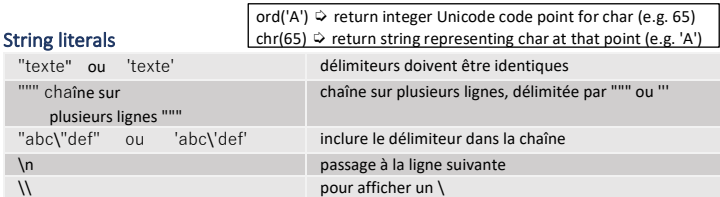

#### Caractères et sous-chaînes (Voir les exemples sous ➭ Listes-Affichage)

#### Opérateurs

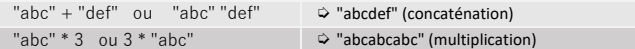

#### Affichage ♦ f-string (formatted strings), chaîne de char. préfixée par f ou F

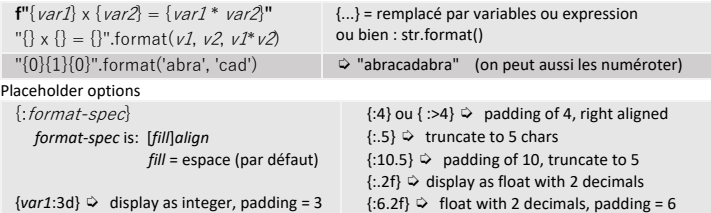

= ^

centered

padding after sign, but before numbers

> right-aligned (default for numbers) Utiliser une variable *var1* dans *format-spec*: "…{:{var1}}…".format(..., var1 = *value, ...*)

left-aligned

align

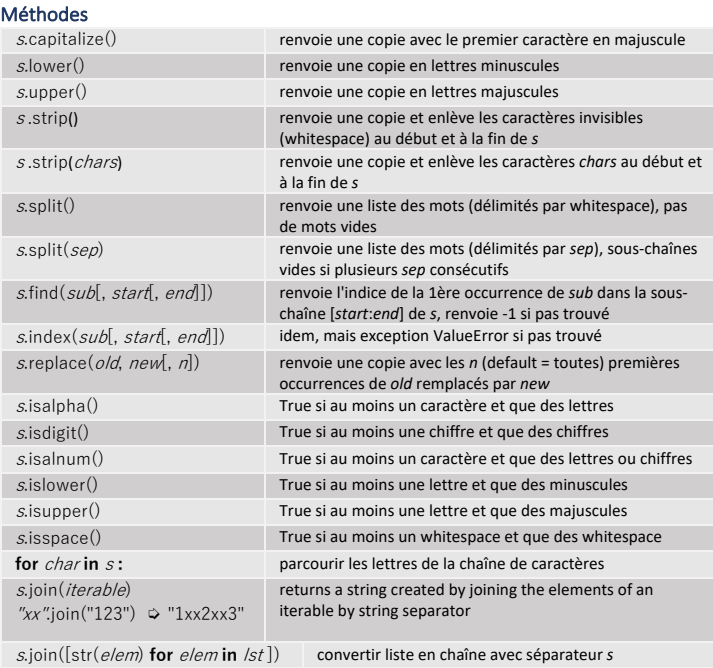

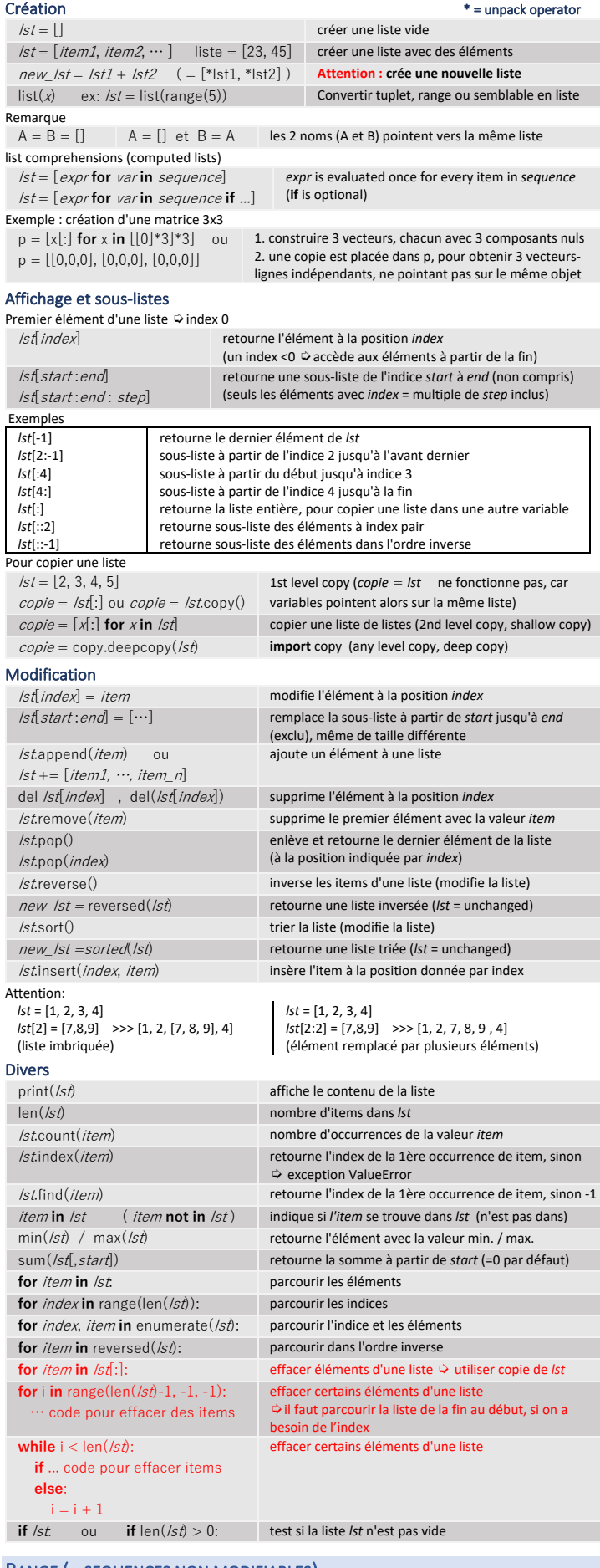

Dans une même liste ➭variables de différents types = possible.

#### RANGE (= SEQUENCES NON MODIFIABLES)

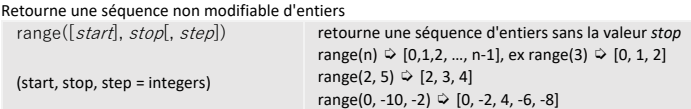

LISTES (= SEQUENCES MODIFIABLES) -> [ ] type: list

## PYTHON 3 - REFCARD v2.8.3 (1<sup>ère</sup> et 2<sup>e</sup> B) Python and the contract of the Page 2/5

## LES TUPLETS (TUPLES) -> () type: tuple

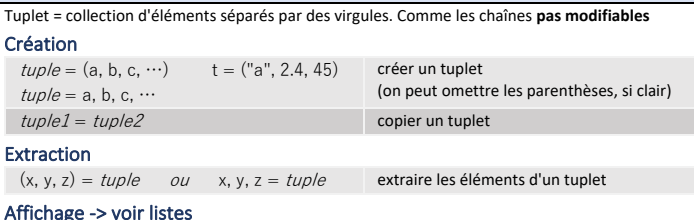

#### Premier élément d'un tuplet ➭index 0

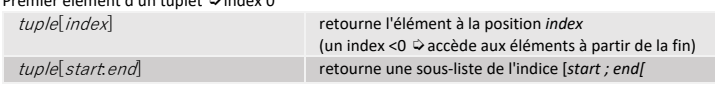

#### LES DICTIONNAIRES -> { } type: dict

Les dictionnaires sont modifiables, mais pas des séquences. L'ordre des éléments est aléatoire. Pour accéder aux objets contenus dans le dictionnaire on utilise des clés (keys). Classe : **dict**

#### Création

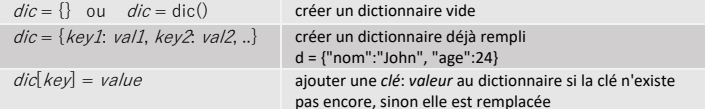

*key* peut être alphabétique, numérique ou type composé (ex. tuplet)

#### Affichage

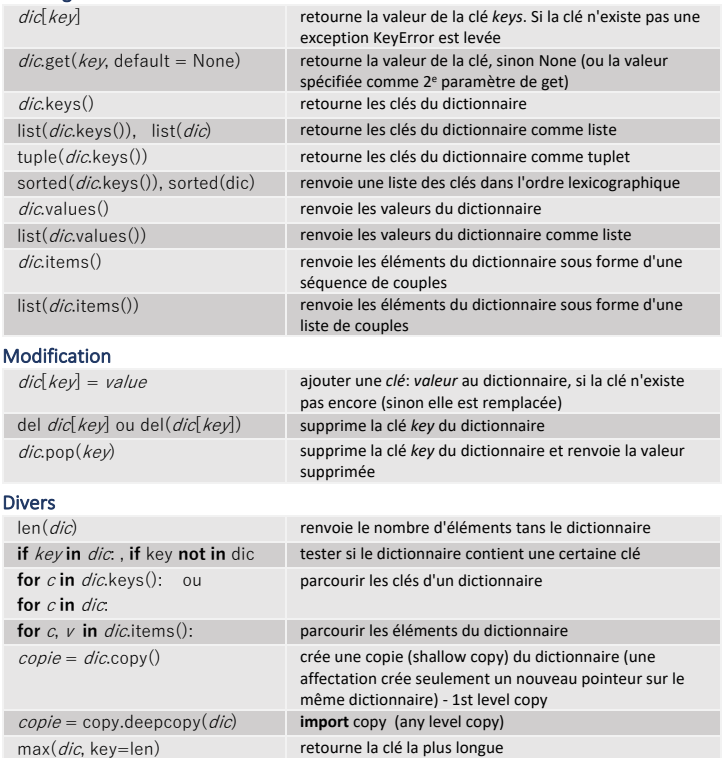

#### EXPRESSIONS ET OPERATEURS

Opérateurs entourés d'espaces.

Utiliser des parenthèses pour grouper des opérations (modifier la priorité)

### Opérateurs mathématiques

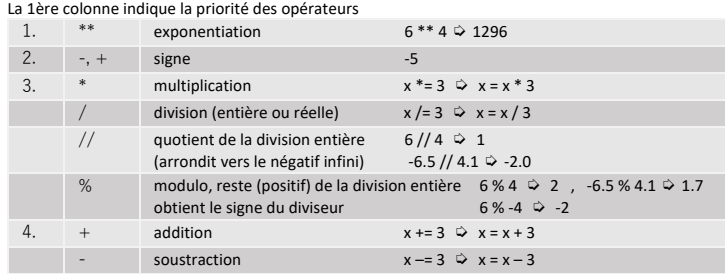

#### Opérateurs relationnels

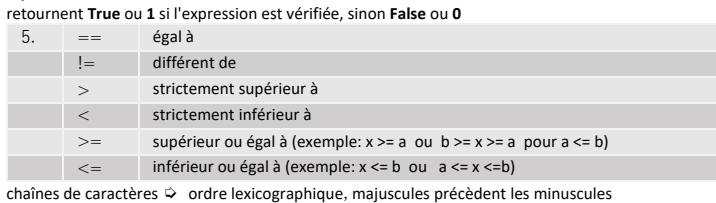

#### Opérateurs logiques

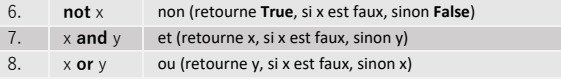

and ne vérifie le 2<sup>e</sup> argument que si le 1<sup>er</sup> argument est vrai or ne vérifie le 2<sup>e</sup> argument que si le 1<sup>er</sup> argument est faux

#### Affectation

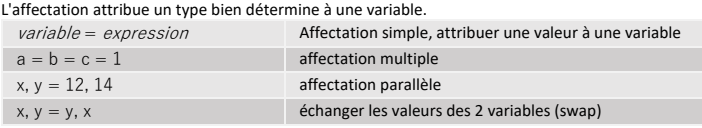

### ENTREE / SORTIE

I

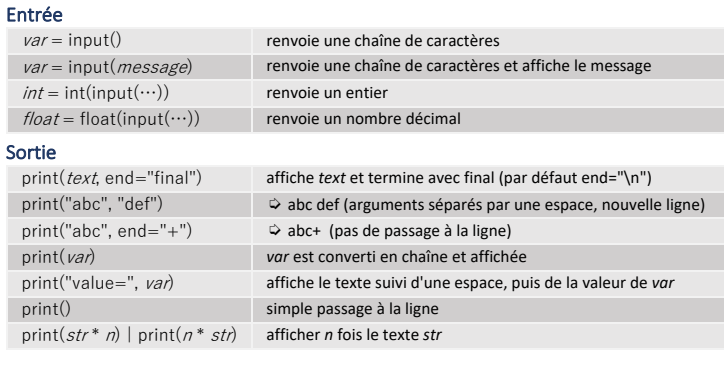

#### LES COMMENTAIRES

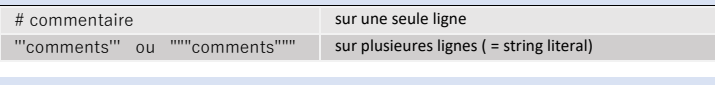

#### STRUCTURE ALTERNATIVE ET RÉPÉTITIVE

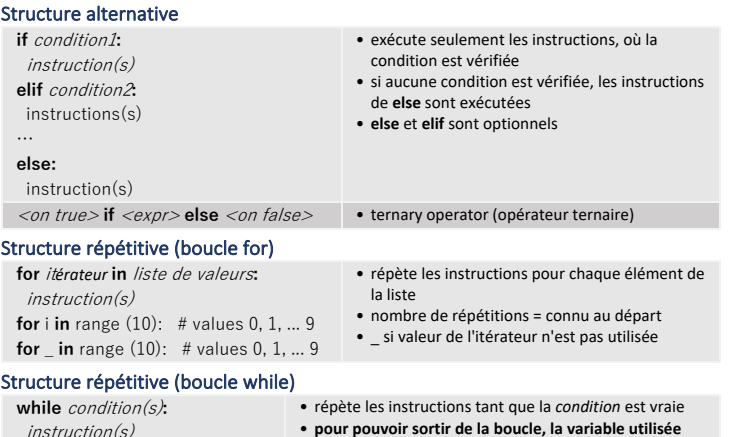

- instruction(s)
	- **dans la** *condition* **doit changer de valeur**
	- nombre de répétitions != connu au départ
	- **break** ➭ quitte la boucle immédiatement

#### LES FONCTIONS

Le code de la fonction doit être placé plus haut dans le code source (avant l'appel de la fonction).

- arguments simples (nombres, chaînes, tuplets)  $\circ$  passage par valeur (valeurs copiés)
- arguments complexes (listes, dictionnaires) => passage par référence (vers les originaux)

## Définition et appel

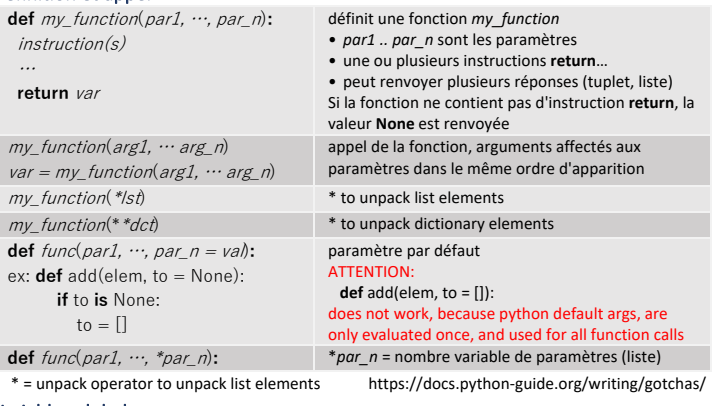

#### Variables globales

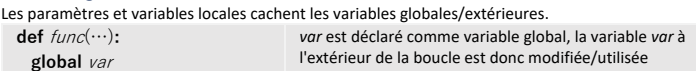

## PYTHON 3 - REFCARD v2.8.3 ( $1^{\text{ère}}$  et  $2^{\text{e}}$  B) Page 3/5

#### UTILISATION DE MODULES (BIBLIOTHÈQUES)

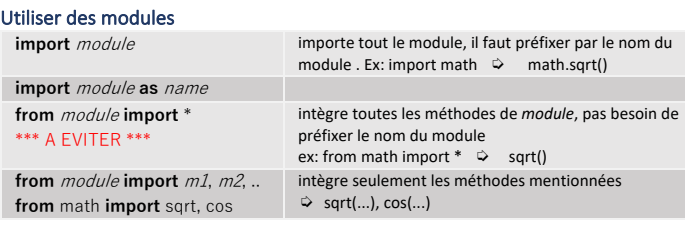

#### MODULE : MATH import math

## Built-in functions (no import required)

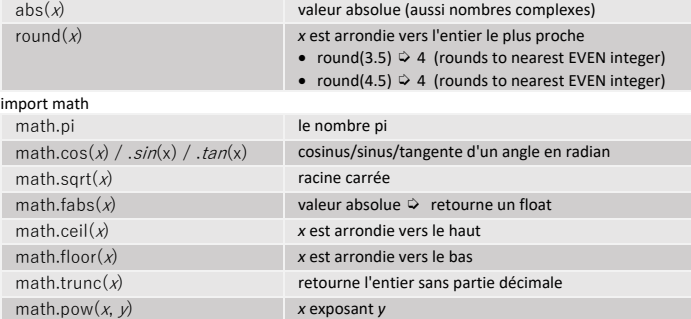

#### MODULE : RANDOM **import** random

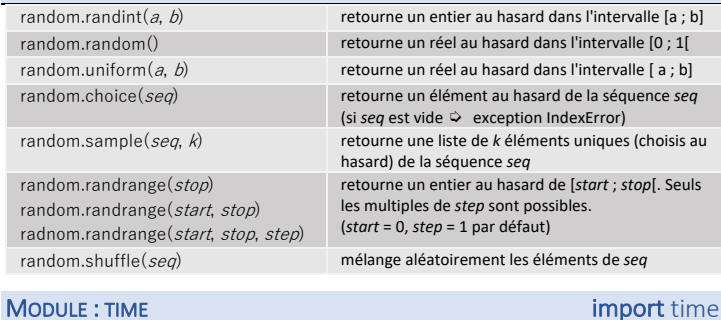

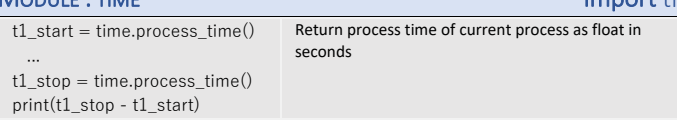

#### LES FICHIERS

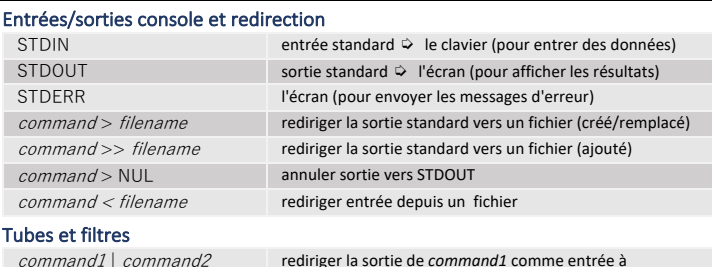

 | command2 rediriger la sortie de *command1* comme entrée à *command2*

#### Manipulation de fichiers

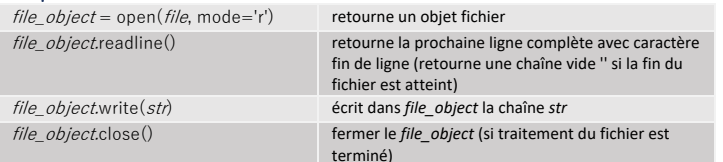

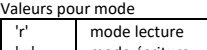

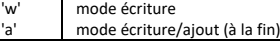

#### Lire de STDIN en Python (manière de filtres)

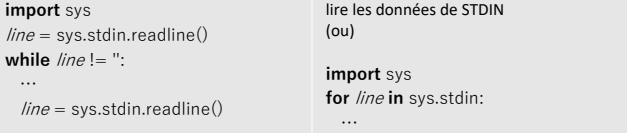

To terminate readline(), when STDIN is read from keyboard, press CTRL-D (CTRL-Z on Windows)

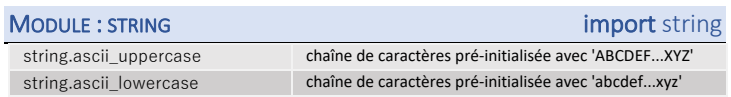

## MODULE : SYS import sys

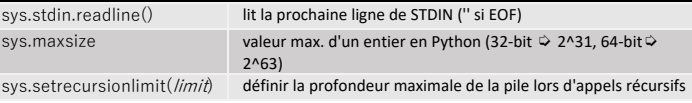

#### MODULES ET LIBRAIRIES (PACKAGES)

#### Modules

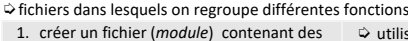

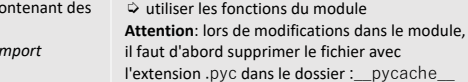

#### Librairies (packages)

2. dans un 2e fichier utiliser: *i* 

fonctions

*module*

 $\Diamond$  dossier complet pour gérer les modules, peuvent contenir d'autres dossiers

 $\heartsuit$  dossier principal doit contenir le fichier vide nommé \_\_init\_\_.py 3. créer un dossier 4. ajouter des modules ➭ créer une librairie

#### 5. créer le fichier vide \_\_init\_\_.py dans le dossier Installer des librairies (packages) externes

#### **PyCharm**

 $\Rightarrow$  File  $\Rightarrow$  Settings  $\Rightarrow$  Project: votre projet actuel

- $\Diamond$  Sélectionner l'interprétateur Python (p.ex. 3.6.1), puis cliquer sur le symbole + à droite
- ➭ Choisir libraire à installer dans la liste

(cocher "Install to user's site packages directory" si pas administrateur)

#### **Thonny**

➭ Tools -> Manage Packages... ➭ Entrez le nom de la librairie pour la rechercher et cliquer sur Install

PACKAGE : PILLOW **From PIL import** image Module : Image (https://pillow.readthedocs.io/en/5.1.x/)<br>PIL.Image.open( $fp$ ,  $mode="r$ ") ouvr ouvre l'image fp et retourne un objet *Image* PIL.Image.new(*mode, size, color*=0) crée un nouveau objet image et le retourne • mode: 'RGB' ➭ 3x8 bit pixels, true color • *size* = tuplet (*largeur*, *hauteur*)  $\lim_{n \to \infty}$  Image.crop( $h(x)$ =None) retourne une région rectangulaire • *box* = tuplet (*left*, *upper*, *right*, *lower*) Image.paste(im, box=None, mask=None) copie l'image *im* sur cet image • *box* = tuplet (*left*, *upper*) ou (*left*, *upper*, *right*, *lower*) Image.save(fp, format=None, \*\*params) enregistre l'image sous le nom *fp*

# PROGRAMMATION ORIENTE OBJET (POO)

object oriented programming (OOP) Python = langage orienté objet hybride

#### Objet

- Objet = structure de données valuées et cachées qui répond à un ensemble de messages
- **attributs** = données/champs qui décrivent la structure interne
- **interface de l'objet** = ensemble des messages
- **méthodes** = réponse à la réception d'un message par un objet

**Principe d'encapsulation ↔** certains attributs/méthodes sont cachés

- **Partie publique** ➭ visible et accessible par tous
- **Partie privée** ➭ seulement accessible et utilisable par les fonctions membres de l'objet (invisible et inaccessible en dehors de l'objet)

Principe de masquage d'information <sup>↔</sup> cacher comment l'objet est implémenté, seul son interface publique est accessible.

#### Classe

Classe = définition d'un objet Instanciation ➭ création d'un objet à partir d'une classe existante (chaque objet occupe une place dans la mémoire de l'ordinateur)

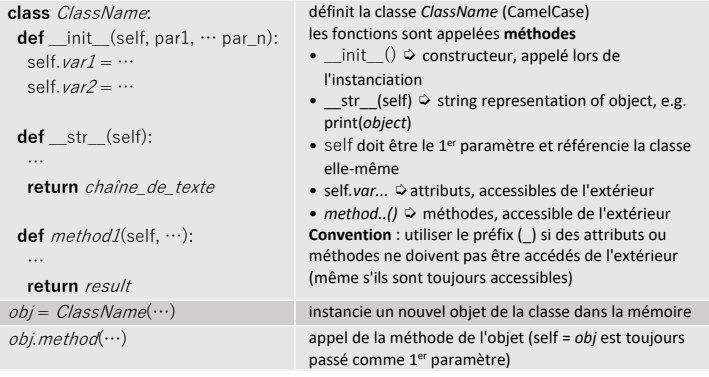

#### **RECURSIVITE**

Algorithme récursif ➭ algorithme qui fait appel(s) à lui-même Attention: il faut prévoir une condition d'arrêt (= cas de base)

Pour changer la limite max. de récursions ➭ voir module **sys**

## PYTHON 3 - REFCARD v2.8.3 ( $1^{\text{ère}}$  et  $2^{\text{e}}$  B) Page 4/5

 $w, h = screen.get_size()$  retourne les dimensions de la surface de dessin

sous forme de tuplet

#### **PYGAME** BIBLIOTHEQUE POUR CREER DES JEUX Structure d'un programme Pygame # Initialisation **import** pygame, sys. **from** pyame.locals **import** \* pygame.init() importer les librairies et initialiser les modules de pygame # Création de la surface de dessin  $WIDTH = ...$ HEIGHT = .... size = (WIDTH, HEIGHT) screen = pygame.display.set\_mode(size) définir la largeur (0...WIDTH-1) et la hauteur (0...HEIGHT-1) de la fenêtre et retourner un objet de type surface # Titre de la fenêtre pygame.display.set\_caption(str) définir le titre de la fenêtre # Effacer surface de dessin screen.fill(color) remplir arrière-plan avec couleur # Fréquence d'image FPS = frequence clock = pygame.time.Clock() fréquence en Hz créer l'objet clock avant la boucle # Boucle principale done = **False while not** done: boucle principale (infinie) # Gestion des événements **for** event **in** pygame.event.get(): **if** event.type == QUIT: done = **True elif** event.type == <type d'événement>: <instruction(s)> ... **Event loop** • Gestion de tous les événements dans une seule boucle **for** à l'intérieur de la boucle principale. • Toutes les instructions **if** doivent être regroupées dans une seule boucle **for** ... dessins .... # mise à jour de l'écran pygame.display.update() # Fréquence d'image clock.tick(FPS) insère des pauses pour respecter FPS (appel à la fin de la boucle principale) # Fermer la fenêtre et quitter le programme pygame.quit() sys.exit() Types d'événements https://www.pygame.org/docs/ref/event.html Événement de terminaison QUIT **if** event.type == QUIT: ... L'utilisateur a cliqué sur la croix de fermeture de la fenêtre. Pour terminer correctement, utiliser : pygame.quit() sys.exit() Événements – clavier https://www.pygame.org/docs/ref/key.html KEYDOWN / KEYUP **if** event.type == KEYUP: une touche du clavier est enfoncée / relâchée ➭ event.key, event.mod ➭event.key  **if** event.key == K\_a: ... indique quelle touche a été enfoncée<br>K\_a, K\_b, ... a (pareil pour le  $K_a, K_b, ...$  a (pareil pour le reste de l'alphabet)<br> $K_0, K_1, ...$  0 en haut (pareil pour les autres chif 0 en haut (pareil pour les autres chiffres) 0 sur pavé numérique (pareil ...)  $K_K$ PO,  $K_K$ P1, ... b curridat ( $K_K$ PO,  $K_K$ P1, ... b sur pavé r<br> $K_L$ LALT,  $K_R$ ALT touche ALT K\_LSHIFT, K\_RSHIFT touche SHIFT<br>K\_LCTRL, K\_RCTRL touche CONTROL K\_LCTRL, K\_RCTRL<br>K\_SPACE K\_SPACE touche espace<br>
K\_RETURN touche ENTER K\_RETURN touche ENTER<br>K\_ESCAPE touche d'écha touche d'échappement<br>ET. K. RIGHT touches flèches K\_UP, K\_DOWN, K\_LEFT, K\_RIGHT<br>KMOD\_NONE touches fleet  $\overline{h}$  no modifier keys pressed (can be used to reset pressed keys on KEYUP) Événements – souris https://www.pygame.org/docs/ref/mouse.html MOUSEBUTTONDOWN **MOUSEBUTTONUP** un bouton de la souris a été enfoncé / relâché ➭ event.pos, event.button MOUSEMOTION **if** event.type == MOUSE la souris a été déplacée ➭ event.pos, event.rel, event.buttons Boutons de la souris **if** event.button == 1: indique quel bouton a déclenché l'événement  $1 = left, 2 = middle, 3 = right, 4 = scroll-up, 5 = scroll-down$ pygame.mouse.get\_pressed() retourne séquence de 3 valeurs pour l'état des 3 boutons de la souris (de gauche à droite), **True** si enfoncé Ex.: if pygame.mouse.get\_pressed() == (True, False, False): event huttons **if** event.buttons[0]: # left b.?  $\Leftrightarrow$  tuple for (left, middle, right) mouse buttons  $Ex: (1,0,0) \Leftrightarrow$  value 1 if pressed, else 0 Position de la souris  $(x, y) =$  event.pos position of mouse pointer at exact time of event  $(x, y) = pygame.mouse.get_pos()$  current position of mouse pointer (as tuple) La surface de dessin Origine (0,0) = point supérieur gauche  $\bullet$  largeur de  $0 \dots$  WIDTH-1 · hauteur de 0 ... HEIGHT-1 Dimensions de la surface de dessin *screen* = pygame.display.get\_surface() retourne la surface de dessin screen.get\_width() retourne la largeur de la surface de dessin screen.get\_height() retourne la hauteur de la surface de dessin Couleurs  $color = Color(name)$ renvoie la couleur du nom *name* (String), ex.: "white", "black", "green", "red", "blue"  $color = name$ color = Color(red, green, blue) red, green, blue = nombres de 0 ... 255 Effacer/Remplir surface de dessin screen.fill(Color("black")) | screen.fill("black") remplir arrière-plan en noir screen.fill(Color("white")) | screen.fill("white") remplir arrière-plan en blanc Dessiner une ligne/un point sur la surface (*screen*) pygame.draw.line(screen, color, start\_point, end\_point[, width]) • dessiner un point si *start\_point* = *end\_point* • *start\_point* et *end\_point* sont inclus • *width* = 1 par défaut screen.set  $at((x, y), c_0/\omega r)$  dessiner un point (pixel) à la position *(x, y)* Dessiner un rectangle sur la surface (*screen*) pygame.draw.rect(screen, color, rect\_tuple[, width]) • *rect\_tuple* = (*x*, *y*, *width*, *height*) avec *x, y* = coin supérieur gauche • ou *rect\_tuple* = pygame.Rect(*x, y, width, height*) • *width* = 0 par défaut (= rectangle plein) Dessiner une ellipse inscrite dans le rectangle *bounding\_rect* sur la surface (*screen*) pygame.draw.ellipse(screen, color, bounding\_rect[, width]) • *bounding\_rect* = (*x, y, width, height*) avec *x, y* = coin supérieur gauche • ou *rect\_tuple* = pygame.Rect(*x, y, width, height*) • *width* = 0 par défaut (= ellipse pleine) Dessiner un cercle sur la surface (*screen*) pygame.draw.circle(screen, color, center\_point, radius[, width]) • *center\_point* = centre du cercle • *radius* = rayon • *width* = 0 par défaut (= cercle plein) Remarque: *rect\_tuple* et *bounding\_rect* • coordonnées du point supérieur gauche: (x, y) • coordonnées du point inférieur droit: Mise à jour de la surface de dessin pygame.display.update() pygame.display.flip() rafraîchir la surface de dessin pour afficher les dessins pygame.display.update(rect) rafraîchir que la partie *rect* = pygame.Rect(*x, y, width, height*) Gestion du temps (fréquence de rafraîchissement) • avant la boucle principale  $FPS = \text{frequence}$  = frequence définir fréquence de rafraîchissement en Hz clock = pygame.time.Clock() créer un objet de type Clock • à la fin de la boucle principale (après la mise à jour de la surface de dessin) clock.tick(FPS) insérer des pauses pour respecter la fréquence voulue pygame.Rect rect = Rect(left, top, width, height) rect = Rect((left, top), (width, height)) créer un nouveau objet Rect, avec left, top = coin supérieur gauche rect.normalize() corrige les dimensions négatives, le rectangle reste en place avec les coordonnées modifiées rect.move\_ip(x, y) déplace *rect* de *x, y* pixels (retourne None) rect.move(x, y) retourne un nouveau *rect* déplacé de *x, y* pixels rect.contains(rect2) retourne **True** si *rect2* est complètement à l'intérieur de *rect*  $rect$ collidepoint $(x, y)$  $rect$ collidepoint $((x, y))$ retourne **True** si le point donné se trouve à l'intérieur de *rect* rect.colliderect(rect2) retourne **True** si les 2 rectangles se touchent Affichage de textes pygame.font.SysFont(name, size[, bold, italic]) crée un objet de type Font à partir des polices système (*bold* et *italic* = False par défaut) font.render(text, antialias, color[, background]) dessine le texte *text* sur une nouvelle surface de dessin et retourne la surface (*background* = **None** par défaut) screen.blit (source, dest[, area, special flags]) copie la surface *source* sur la surface *screen* à la position *dest* (coin sup. gauche) pygame.display.update() met à jour la surface de dessin Exemple font = pygame.font.SysFont("comicsansms", 20) s\_text = font.render("Hello", True, Color("green")) screen.blit(s\_text, (100, 50)) pygame.display.update() crée un objet font crée nouvelle surface avec texte copie la surface s\_*text* sur *screen* à la position indiquée et mise à jour (s\_text.get\_height(), s\_text.get\_width() ➭ retourne la largeur/hauteur du texte) ÉCRIRE UNE COMMANDE PYTHON SUR PLUSIEURS LIGNES Pour écrire une commande Python sur plusieurs lignes : • Utiliser la continuité implicite des lignes au sein des parenthèses/crochets/accolades : • Utiliser en dernier recours le backslash "\" (= line break) **continuité implicite backslash** def  $\int$ init  $\int$ (self, a, b, c, d, e, f, g): output =  $(a + b + c)$  $+ d + e + f$ output =  $a + b + c \lambda$  $+ d + e + f$  $1st = [a, b, c,$  d, e, f] if  $(a > 5$ if  $a > 5 \lambda$ (x, y) (x+width-1, y+height-1)  $(0, 0)$ (WIDTH-1, HEIGHT-1) x y

and  $a < 10$ ).

and  $a < 10$ 

#### ASCII CODES **HTTPS://THEASCIICODE.COM.AR/**

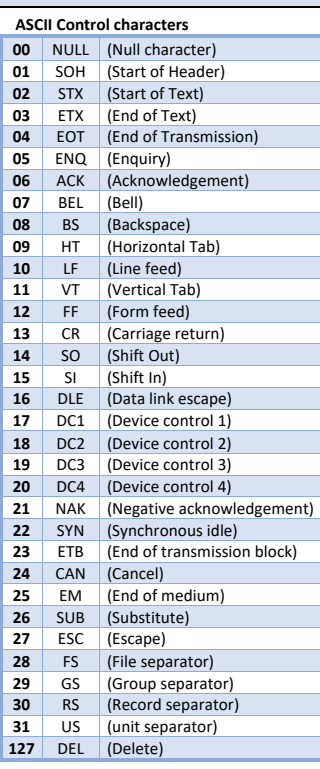

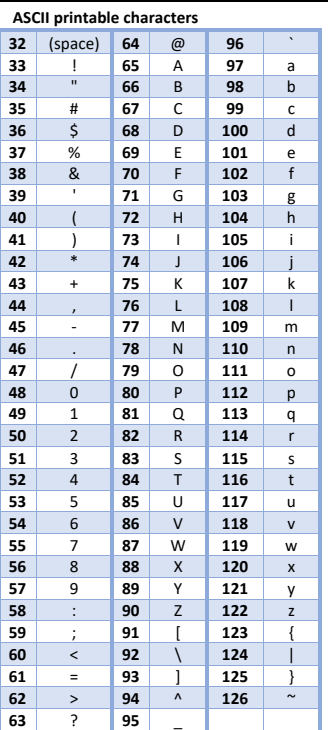

grey0

#### **Extended ASCII characters**

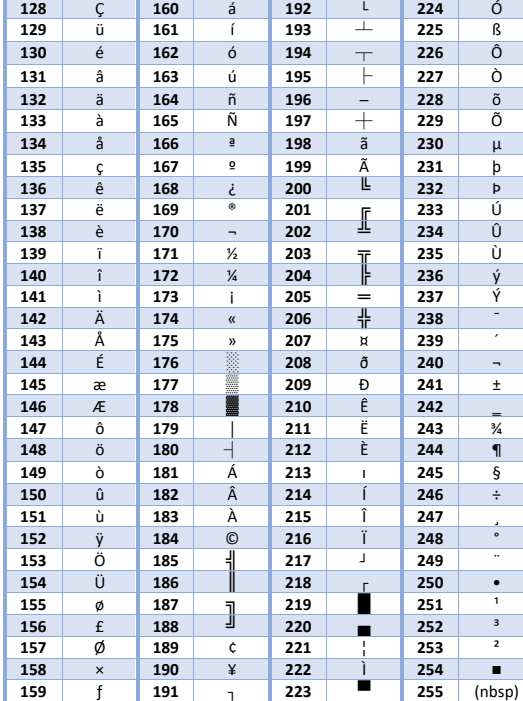

ord('A')  $\Diamond$  return integer Unicode code point for char (e.g. 65)  $chr(65)$   $\Diamond$  return string representing char at that point (e.g. 'A')

### STRING CONSTANTS (MODULE: STRING) import string

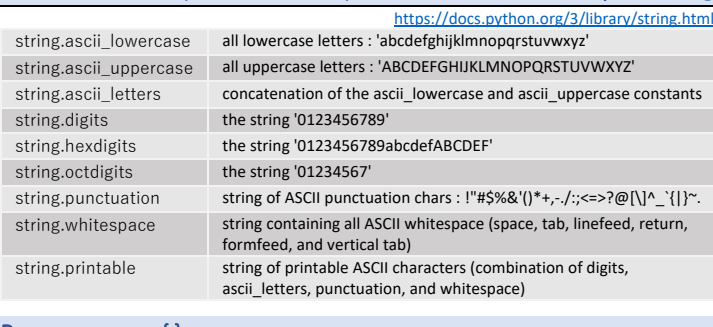

#### PYTHON SETS -> {}

Set items are unordered, unchangeable and do not allow duplicate values. Items can be added or deleted.  $s = \text{set}()$  $s$  = {"ap", "ban", "ch"} create empty set create set with items

PYTHON 3 - REFCARD v2.8.3 (1<sup>ère</sup> et 2<sup>e</sup> B) PYTHON 3 - RefCARD v2.8.3 (1<sup>ère</sup> et 2<sup>e</sup> B) PYGAME COLORS https://github.com/pygame/pygame/blob/main/src\_py/colordict.py grey or gray 0 1 2 3 4 5 6 7 8 9 10 11 12 13 14 15 16 17 18 19 grey20 grey40 grey60 grey80 colour, colour1, ... , colour4  $1 2 3 1$ 1 2 3 4  $1 2 3 4$ paleturquoise ПП ī 8886 S antiquewhite honeydew palevioletred  $\Box$ **THE SEA** aquamarine hotpink H.  $\sqcap\!\!\sqcap$ indianred peachpuff T azure  $\prod$ TNT bisque i. ivory pink blue khaki L L plum H <u> Hill</u> TГ l T brown lavenderblush purple lemonchiffon burlywood  $\mathbf{H}$ Ш L red lightblue cadetblue L rosybrown M. royalblue chartreuse lightcyan  $\mathbb{R}$ II II chocolate lightgoldenrod salmon coral lightpink H Ш seagreen ПГ cornsilk lightsalmon seashell . . . . . П cyan lightskyblue sienna lightsteelblue darkgoldenrod W. skyblue darkolivegreen lightyellow  $\mathbf{H}$ slateblue darkorange magenta slategray darkorchid maroon snow darkseagreen HI. mediumorchid springgreen darkslategray mediumpurple steelblue deeppink mistyrose  $\mathbf{H}$ tan deepskyblue navajowhite thistle dodgerblue olivedrab tomato firebrick orange turquoise gold orangered violetred goldenrod orchid wheat green П palegreen yellow forestgreen mediumslateblue gainsboro mediumspringgreen ghostwhite mediumturquoise gray | grey mediumvioletred gray100 | grey100 midnightblue

aliceblue beige black blanchedalmond blueviolet cornflowerblue darkblue darkcyan darkgray darkgreen darkgrey darkkhaki darkmagenta darkred darksalmon darkslateblue darkslategrey darkturquoise darkviolet dimgray dimgrey floralwhite

greenyellow lavender lawngreen lightcoral lightgoldenrodyellow lightgray lightgreen lightgrey lightseagreen lightslateblue lightslategray lightslategrey limegreen linen mediumaquamarine mediumblue mediumseagreen

mintcream moccasin navy navyblue oldlace palegoldenrod papayawhip peru powderblue saddlebrown sandybrown slategrey violet white whitesmoke yellowgreen